# **Common Reflection Surface theory and worldwide data examples**

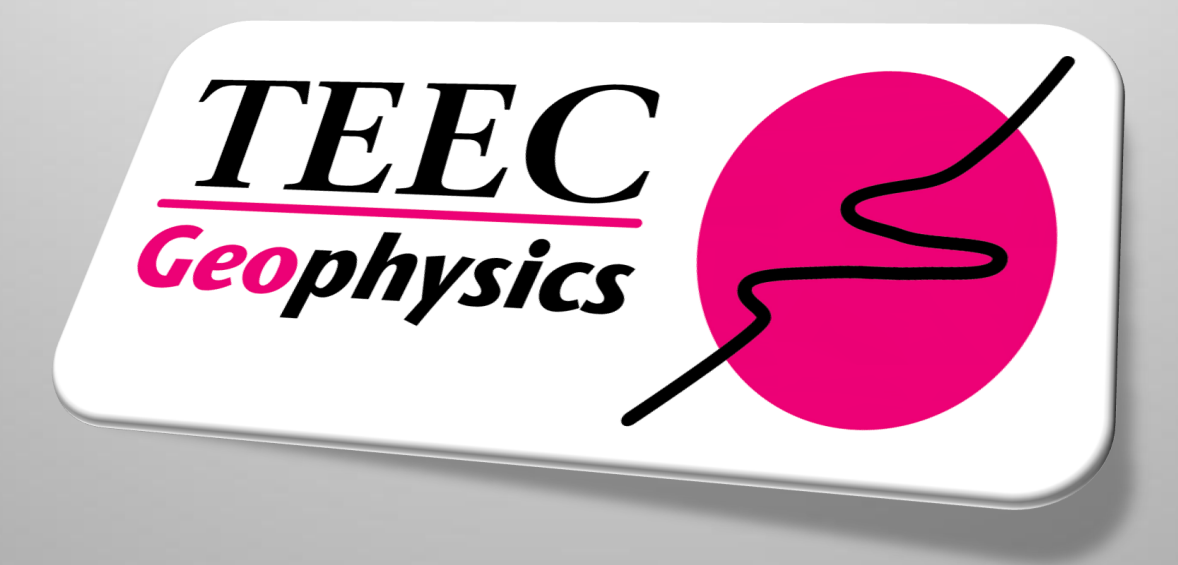

# **Common Reflection Surface (CRS) processing**

Data driven approach

- **stacking parameters are determined from data**
- **local parameter search at each point of stack**
- **selection of parameter by coherency measures along stacking surfaces**

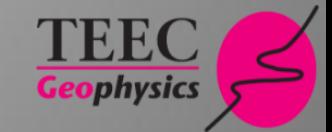

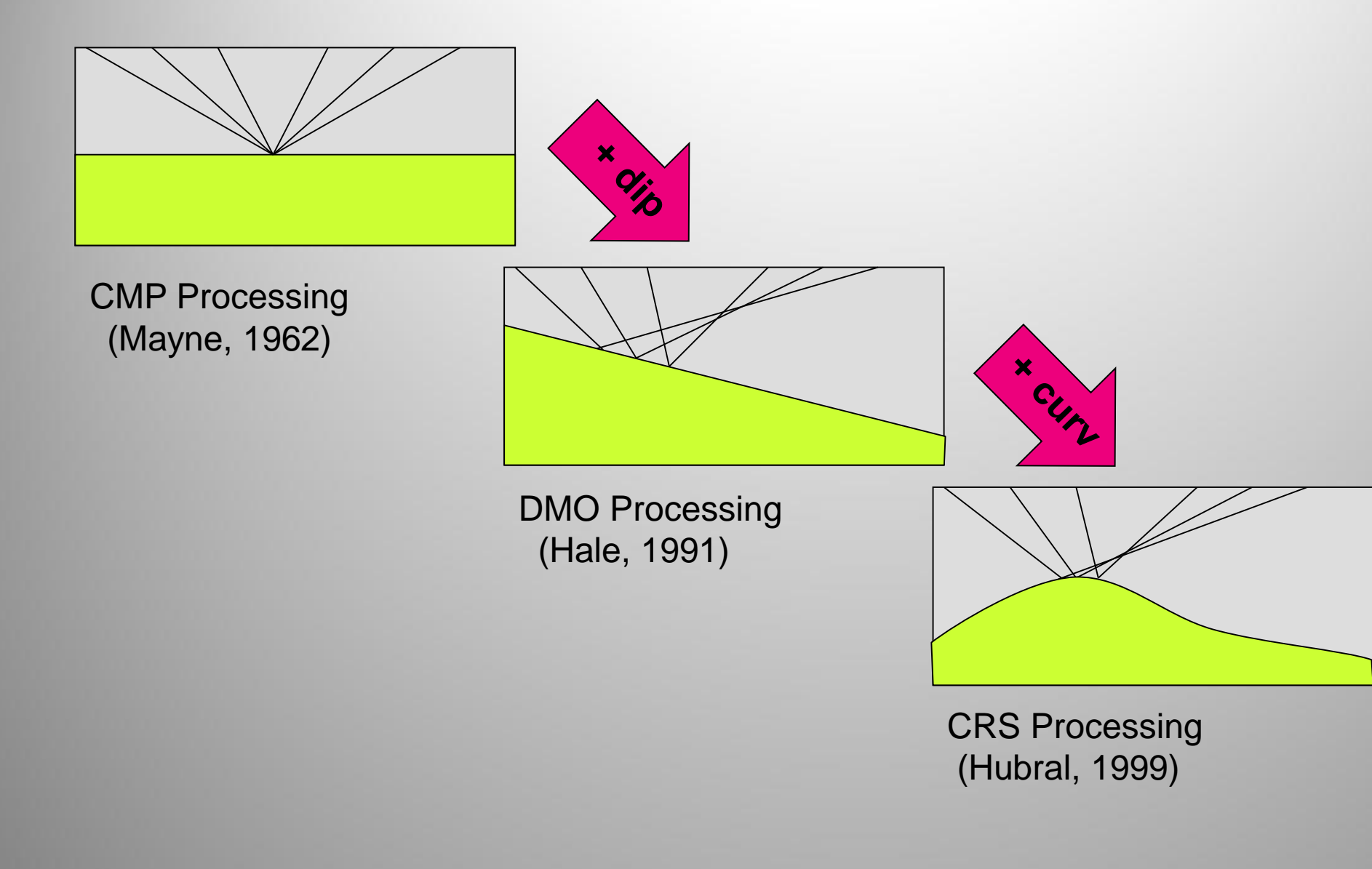

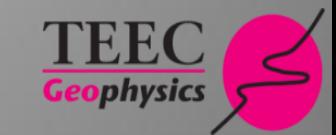

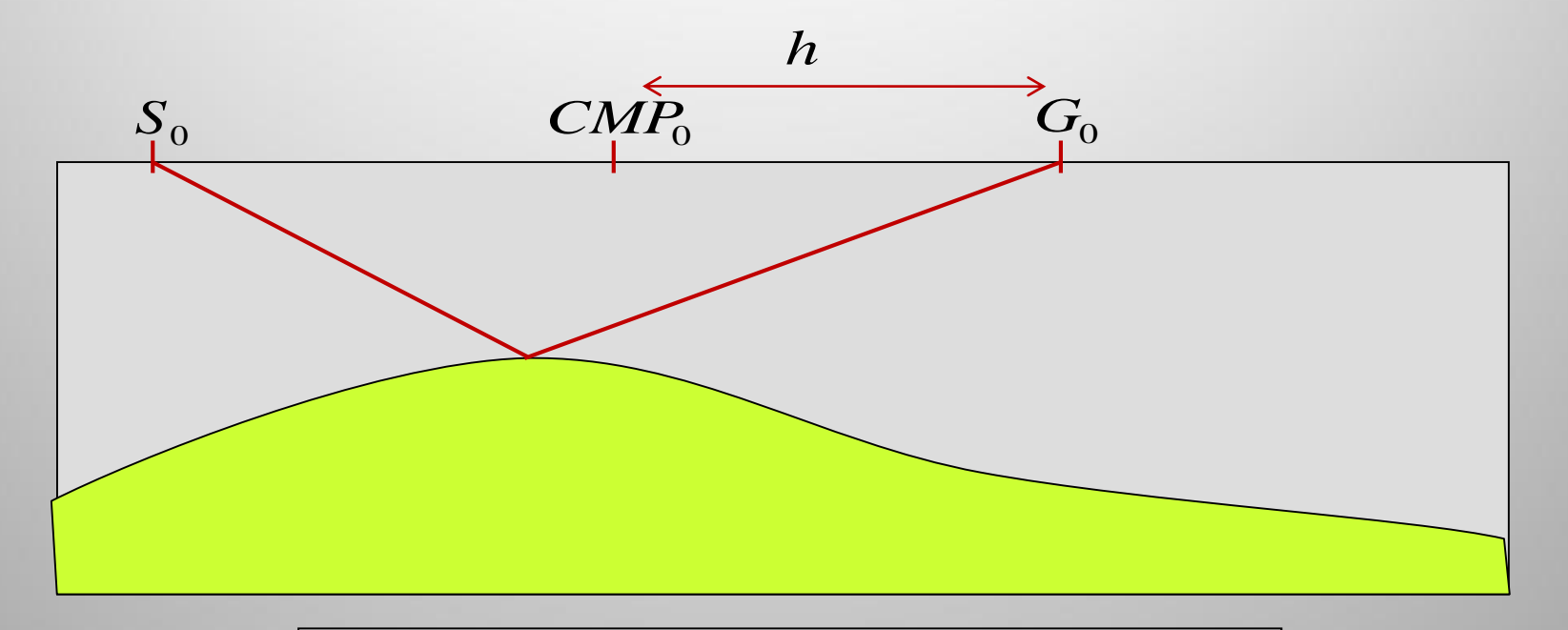

$$
t^{2}(h) = t_{0}^{2} + \frac{4h^{2}}{v_{NMO}^{2}}
$$

**1 Parameter : V<sub>NMO</sub>** 

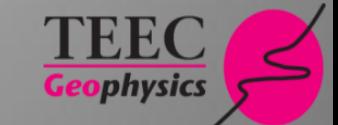

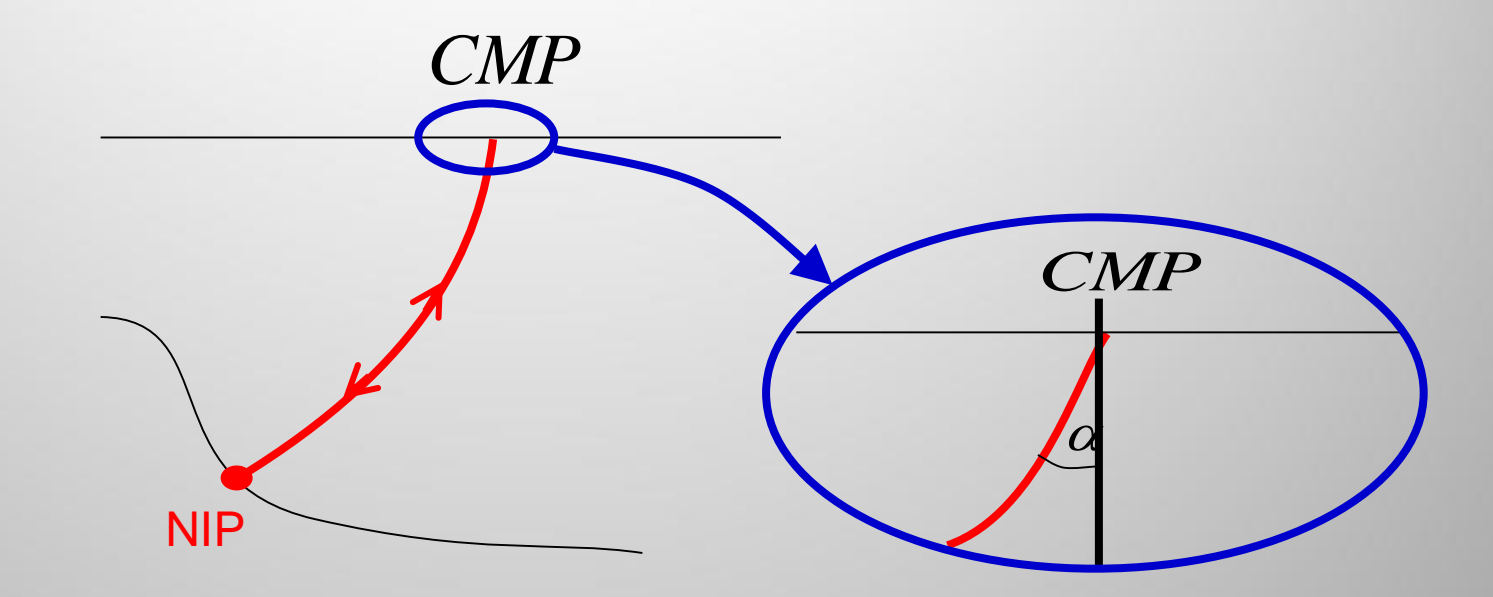

NIP = normal incident point

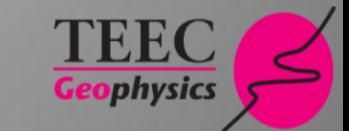

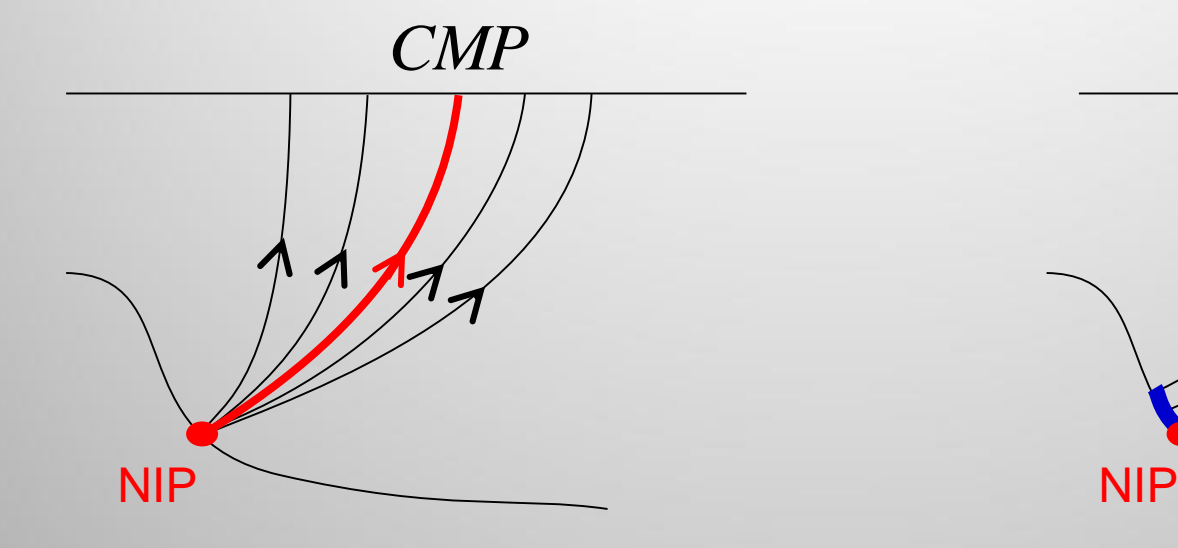

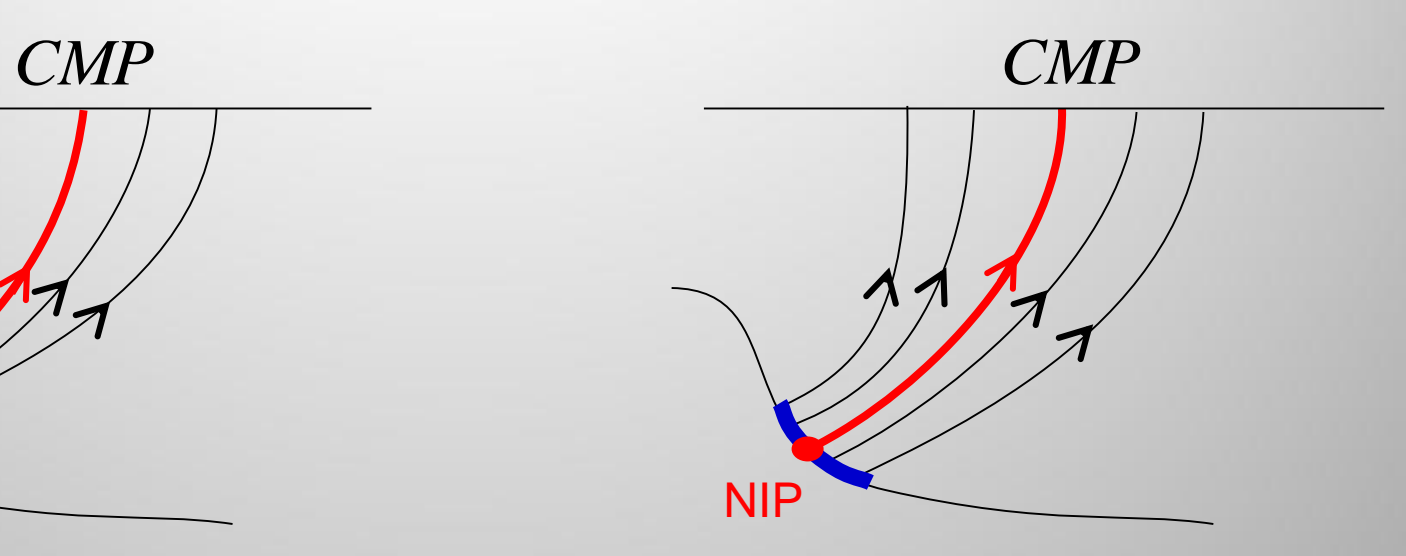

NIP Wave Normal Wave ( or N Wave )

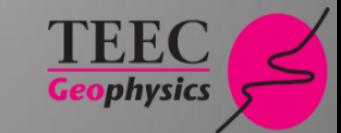

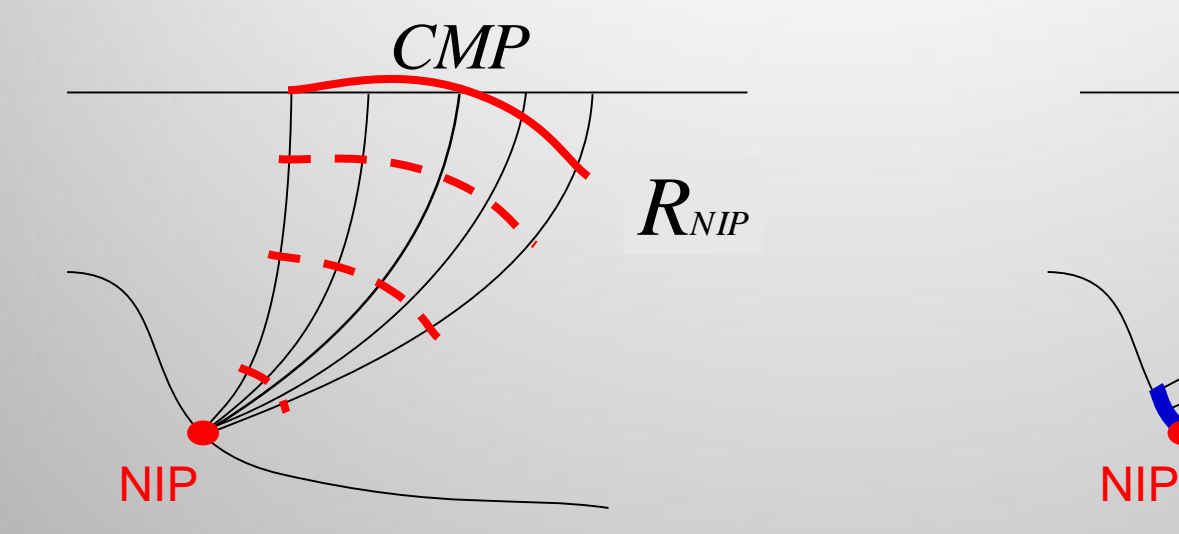

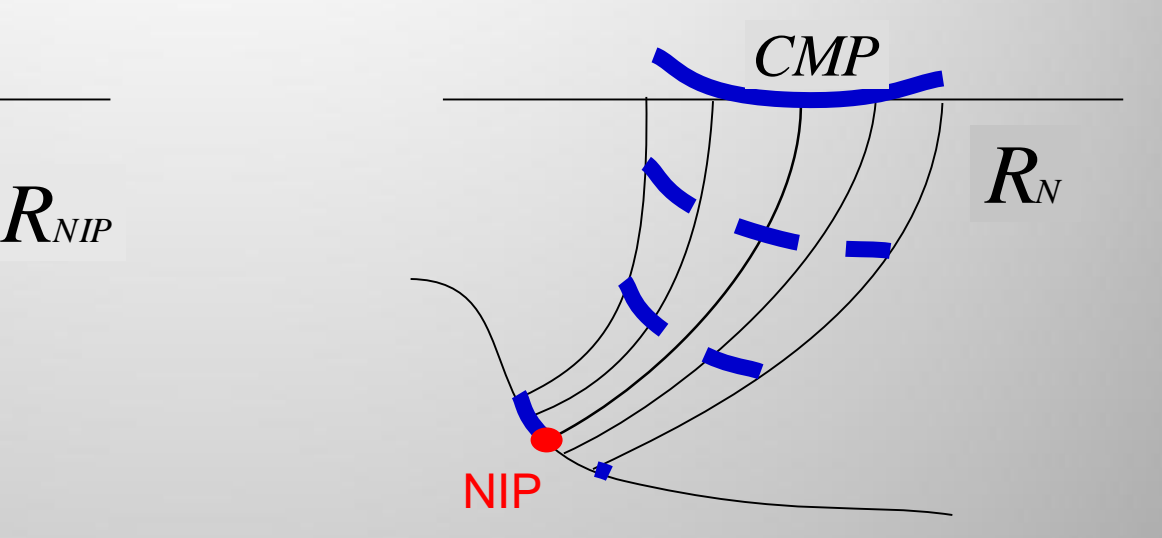

# NMO versus CRS

### **NMO Traveltime**

### **NMO Model**

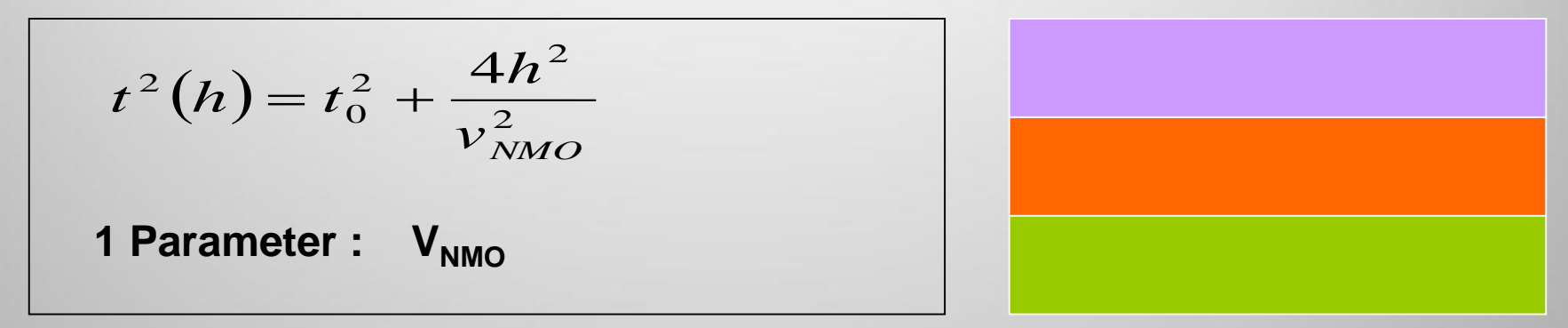

### **CRS Model**

**CRS Traveltime**

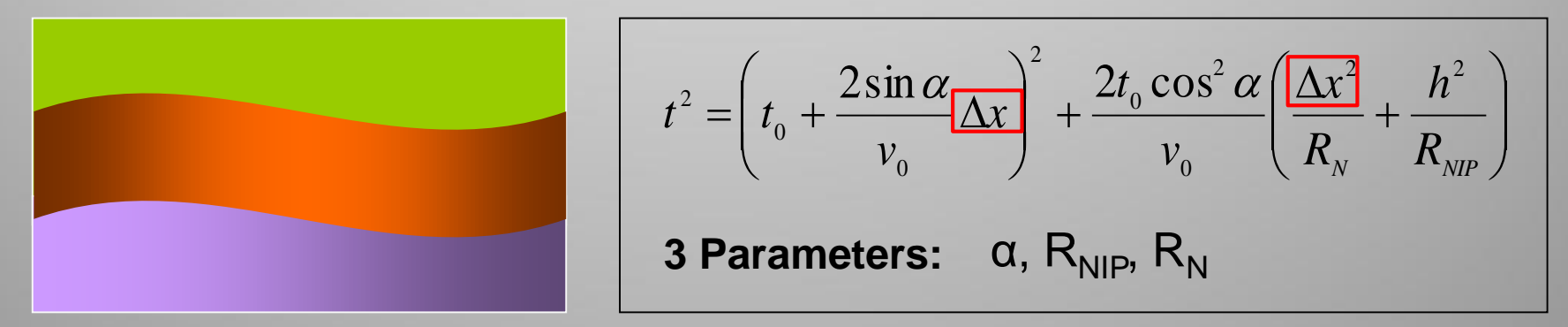

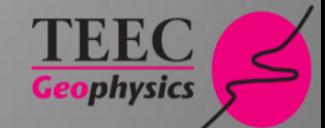

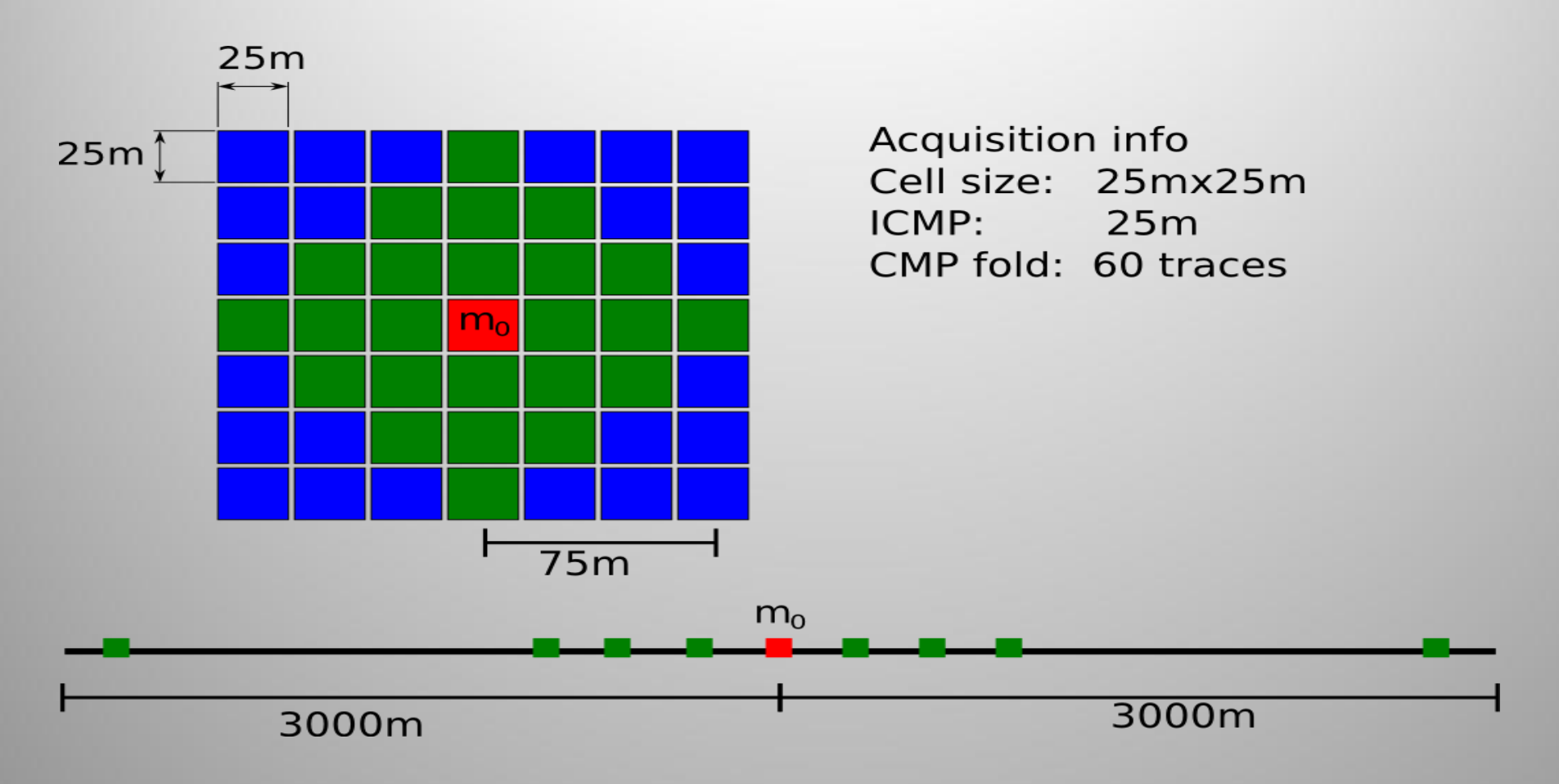

### CRS midpoint aperture

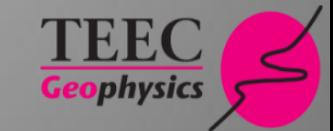

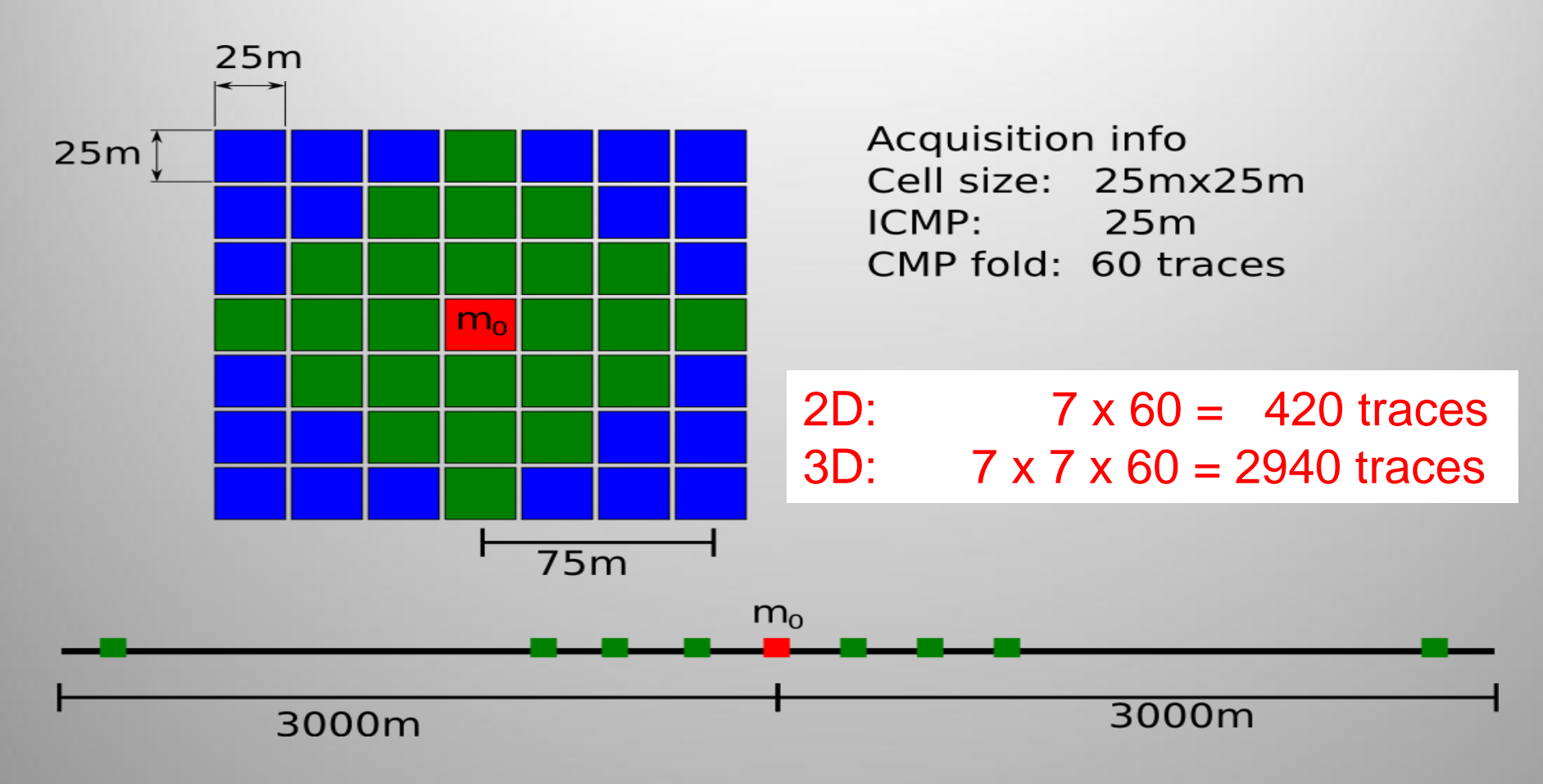

### CRS midpoint aperture

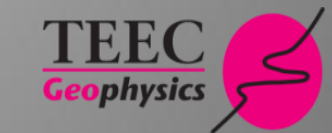

### **Fit of stacking surfaces / reflection time surfaces**

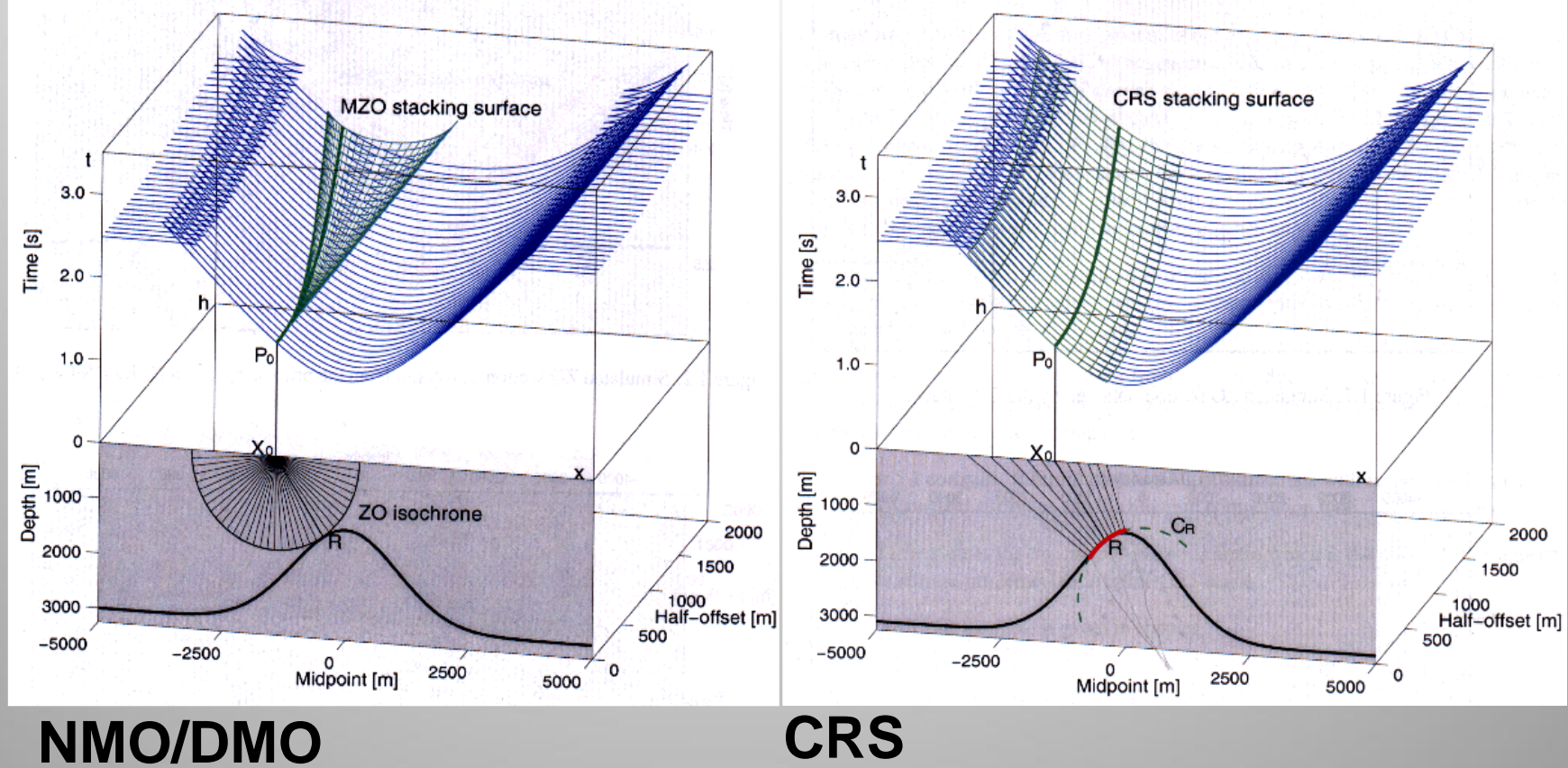

(Hubral et al. 1999)

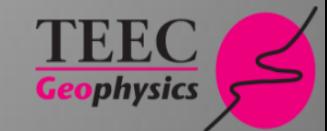

# **Expected advantages of CRS stacking**

- Improved signal-to-noise ratio
- Improved imaging of dipping reflections
- Improved imaging in low fold zones
- More detailed velocity model information

## **CRS in Complex Tectonic Settings**

Alps/Germany Andes Foreland/Bolivia Carpathian Mountains/ Poland Caucasus Mountains/ Russia Kurdistan/ Irak

Himalaya Foreland/ India Pyrenees/ Spain Rockies/ USA Zagros Mountains/ Iran

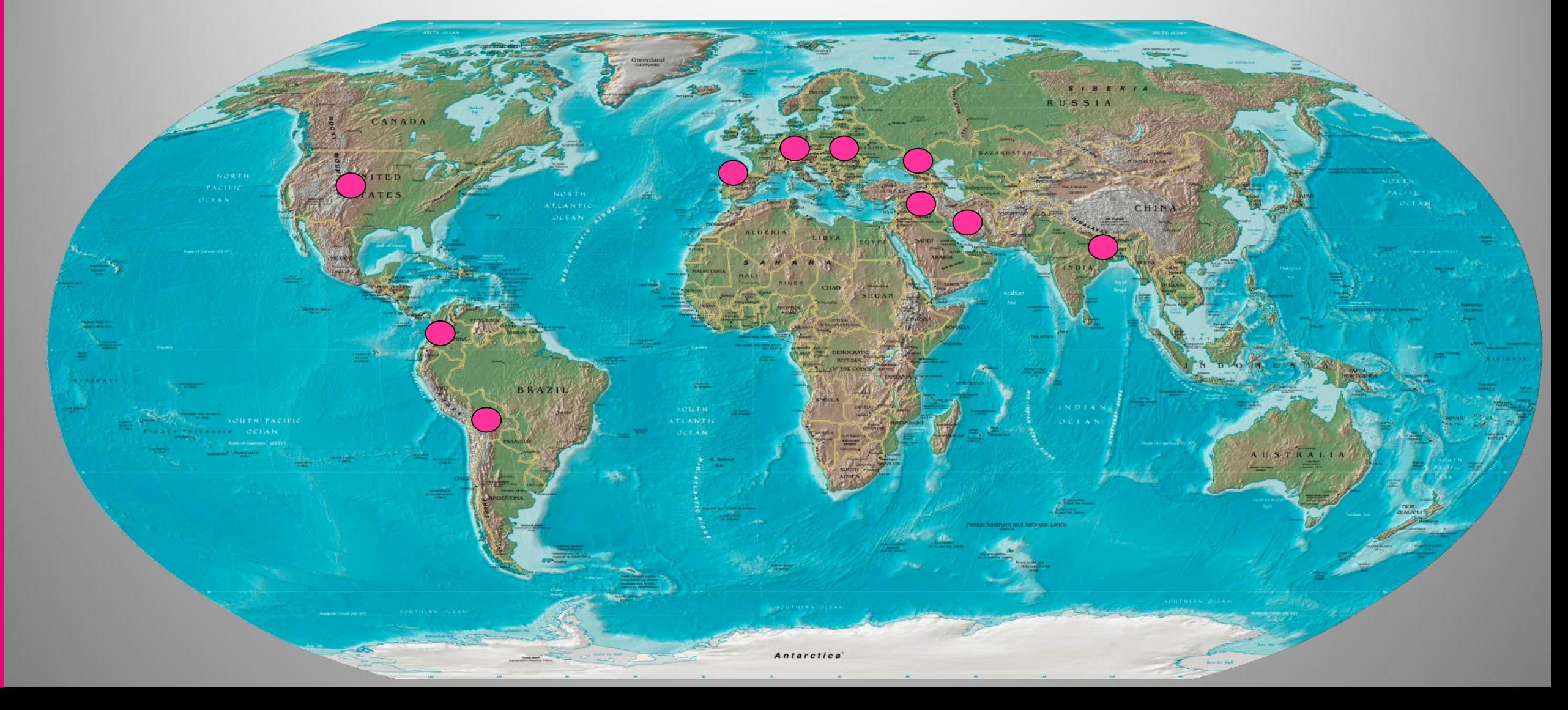

![](_page_13_Figure_0.jpeg)

![](_page_14_Figure_1.jpeg)

16

![](_page_15_Figure_2.jpeg)

![](_page_15_Picture_3.jpeg)

![](_page_16_Figure_2.jpeg)

![](_page_16_Picture_3.jpeg)

### Northern Calcareous Alps

![](_page_17_Figure_1.jpeg)

# Client Time Migration with conventional processing

### Northern Calcareous Alps

![](_page_18_Figure_1.jpeg)

# TEEC Time Migration with CRS processing

### **CRS on marine data**

North Sea Gulf of Mexico Persian Gulf South China Sea Carribean Sea

Barent Sea Black Sea Offshore West Africa Offshore Nova Scotia Brasil

![](_page_19_Picture_3.jpeg)

### Land/TZ/offshore

![](_page_20_Figure_1.jpeg)

• **Sources:**

• **Explosives in black**

• **Airguns in red**

• **Receiver:**

• **Receiver in brown**

![](_page_20_Picture_7.jpeg)

## CMP gathers before CRS processing

![](_page_21_Figure_1.jpeg)

![](_page_21_Picture_2.jpeg)

# CRS gathers

![](_page_22_Picture_1.jpeg)

![](_page_22_Picture_2.jpeg)

## PreSTM using CMP gathers

![](_page_23_Figure_1.jpeg)

![](_page_23_Picture_2.jpeg)

## PreSTM using CRS gather

![](_page_24_Figure_1.jpeg)

![](_page_24_Picture_2.jpeg)

### Timeslice 1032 ms of PreSTM

![](_page_25_Figure_1.jpeg)

![](_page_25_Picture_2.jpeg)

### TZ 1032 ms of CRS PreSTM

![](_page_26_Figure_1.jpeg)

![](_page_26_Picture_2.jpeg)

## North Sea merge of 4 different acquisition geometries

![](_page_27_Figure_1.jpeg)

![](_page_27_Picture_2.jpeg)

### Inline of CMP stack

 $(ms)$ 

Time

![](_page_28_Figure_1.jpeg)

![](_page_28_Picture_2.jpeg)

![](_page_29_Figure_0.jpeg)

![](_page_29_Picture_1.jpeg)

![](_page_30_Picture_0.jpeg)

![](_page_30_Picture_1.jpeg)

![](_page_31_Picture_0.jpeg)

### Inline of vintage PreSTM result

![](_page_32_Figure_1.jpeg)

![](_page_32_Picture_2.jpeg)

### Inline of CRS PreSTM

![](_page_33_Figure_1.jpeg)

![](_page_33_Picture_2.jpeg)

### Please contact us for further questions or any comments at

info@teec.de

![](_page_34_Picture_2.jpeg)